# **invisAD-setup - action #40241**

# **Switch to chrony as timeserver**

2018-08-26 09:12 - ingogoeppert

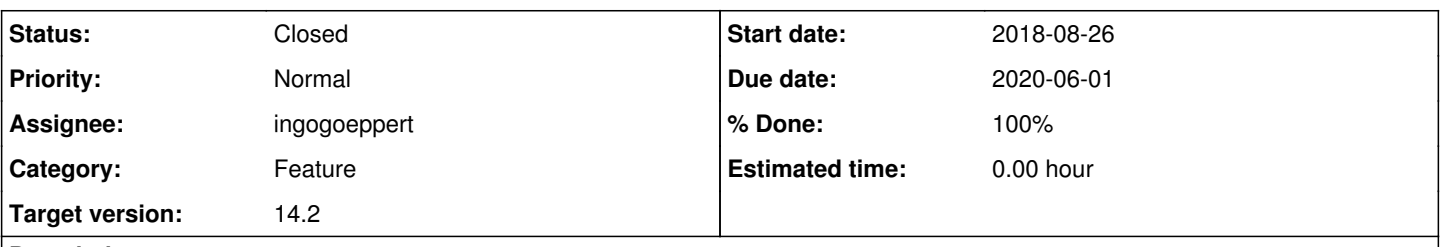

#### **Description**

chrony is default since Leap 15. chrony in Leap is not compiled with sign support (needed for samba AD DC). Since 3.8.2018 chrony is compiled with signd support in Factory. If it comes with Leap 15.1, we should switch to chrony as soon as possible.

### **History**

#### **#1 - 2019-12-19 13:33 - flacco**

- *Status changed from New to In Progress*
- *% Done changed from 0 to 10*

Now I did the first steps towards chrony.

First Point is, that we hve to build our own packages, because the packages inside leap 15.0, .1 and the upcoming 15.2are compiled whithout signed support. First builds in our repos build successfully.

A first chrony.conf example is to find inside the xsrc folder.

First tests will follow.

#### **#2 - 2019-12-19 17:29 - flacco**

*- % Done changed from 10 to 40*

It seems to work with the following configuration extension in /etc/chrony.d/:

```
# invis-Server chrony extension
# Serve time even if not synchronized to a time source.
local stratum 10
# Allow NTP client access from local network.
allow 192.168.220.0/24 127.0.0.1
# Signd Socket for AD time synchronisation
ntpsigndsocket /var/lib/samba/ntp_signd
# Interface on which chronyd will listen for monitoring command packets
# set to DC-Address as explaned in samba-wki
bindcmdaddress 192.168.220.10
```
#### **#3 - 2019-12-22 12:34 - ingogoeppert**

It seams SUSE likes to keep the "old" version in 15.x leap. Any chance to push them to switch to the new version? It is used since more than a year in tumbleweed...

## **#4 - 2020-05-25 06:24 - flacco**

*- Due date set to 2020-06-01*

*- Target version changed from Future to 14.2*

### **#5 - 2020-05-30 09:53 - ingogoeppert**

Actual state: Leap 15.2 still comes with chrony 3.2 with signd disabled. We need to provide our own build.

### **#6 - 2020-05-31 14:16 - ingogoeppert**

We have to:

1. Configure Samba to the same ntp\_signd directory: /var/lib/samba/ntp\_signd

2. Change der group ownership of this directory to group chrony

## **#7 - 2020-05-31 17:43 - flacco**

*- Category set to Feature*

*- % Done changed from 40 to 80*

Done, but untested yet

# **#8 - 2020-05-31 19:43 - flacco**

*- % Done changed from 80 to 90*

Setup works

### **#9 - 2020-06-01 12:48 - flacco**

Even after using "w32tm /config /syncfromflags:domhier /update" the timesynchronisation fails.

w32tm /monitor says:

invis.142-net.loc \*\*\* PDC \*\*\*[172.18.0.10:123]: ICMP: 0ms Verzögerung NTP: Fehler ERROR\_TIMEOUT - Keine Rückmeldung vom Server seit 1000ms

net time works, but this seems to work without ntp.

# **#10 - 2020-06-01 12:54 - flacco**

Sorry, my fault... There is still an error at the chronyd setup. ;-(

### **#11 - 2020-06-01 12:59 - flacco**

- *Status changed from In Progress to Closed*
- *% Done changed from 90 to 100*

fixed